#### **PENANG CHINESE GIRLS' HIGH SCHOOL Trial Examination 2011 Form 5 Information and Communication Technology**

#### **Time: 2 ½ hours**

#### *INSTRUCTIONS*

- 1. This question paper consists of three sections: Section A, Section B and Section C.
- 2. Answer all questions in Section A and Section B.
- 3. Answer Question 31 and either Question 32 or Question 33 in Section C.
- 4. Write your answers for Section A in the spaces provided in **Answer Sheet**.

# $(a)$  (b) FIGURE 1 Vacuum tube Transistor Integrated Circuit Microprocessor

**SECTION A [36 marks]**

- Choose the technology used for each generation of computer.
- 2. Which of the following are related to ethics?
	- I. A set of rules to control computer users.
	- II. Computer users may ignore the guidelines provided.
	- III. Can be applied anywhere.
	- IV. Punishment is imposed on persons who do not follow the rules.
	- A. I, II C. II, III
	- B. I, III D. III, IV
- 3. List ONE way to protect your data privacy in ICT.

1. FIGURE 1 shows two generations of computers.

4. TABLE 1 describes various cases of computer crimes.

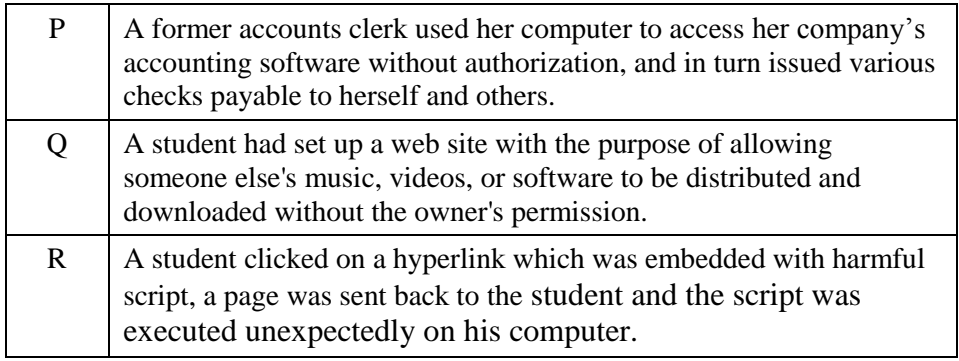

#### TABLE 1

Choose the statement that describes

- (a) Choose the statement that describes malicious code attack.
- (b) Name the computer crime described in Statement Q.
- 5. FIGURE 2 shows a security measure to protect the computers on a network.

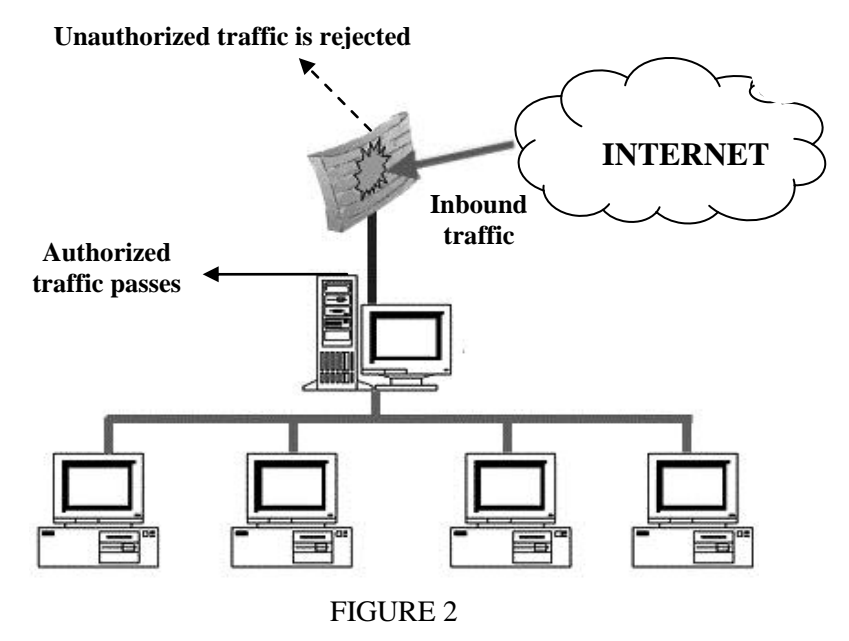

Name the security measure shown in FIGURE 2.

- 6. State TRUE / FALSE to the following statements.
	- (a) Gigabyte (GB) is one of the units used to measure the clock speed of a processor.
	- (b) Hard disk and floppy disk are the examples of magnetic storage devices.

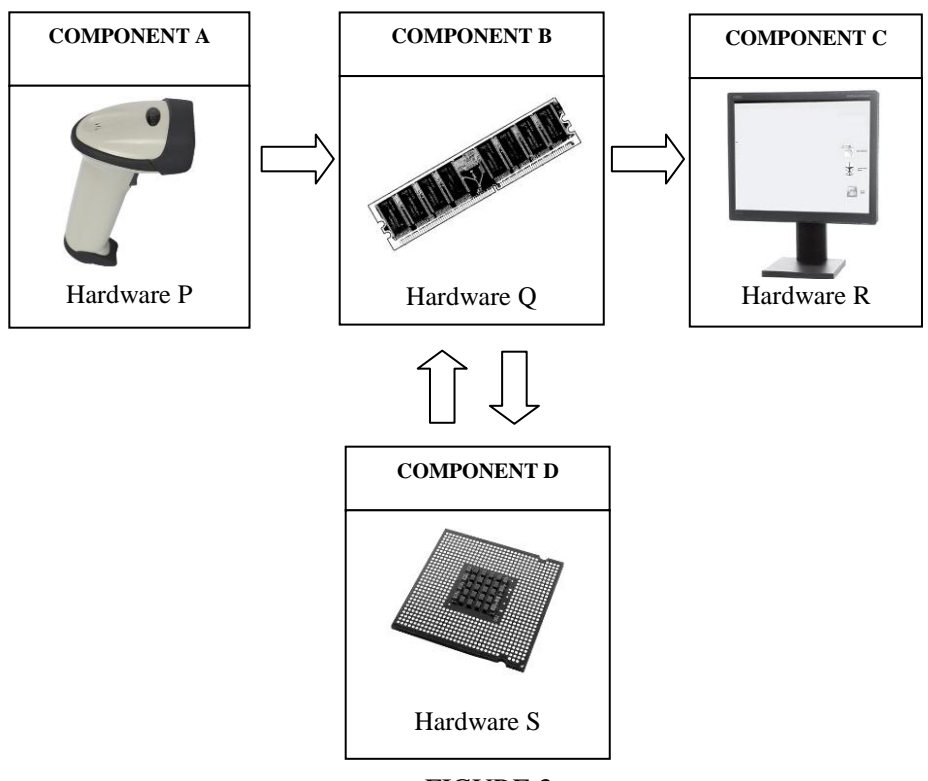

7. FIGURE 3 shows a block diagram that represents the parts of a computer system.

FIGURE 3

Which hardware is not matched with its component correctly?

8. - A temporary storage where the operating system, application programs, and data in current use are kept. - provides direct access to any single location.

State the storage described in the text above.

9. An arrangement of two or more computers that are linked electronically so that they can communicate, share processing power and storage facilities.

The statement above defines

10. A privately maintained computer network that can be accessed only by authorized persons, especially members or employees of the organization that owns it. State the network communication technology.

11. FIGURE 4 shows the ports of a motherboard.

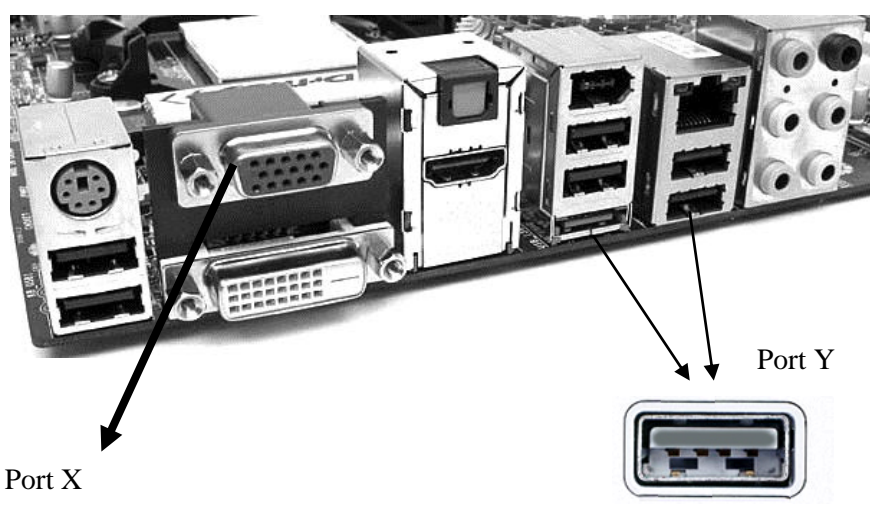

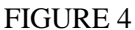

- (a) Port X is used to connect to a  $\Box$
- (b) Name Port Y.
- 12. FIGURE 5 shows a computer network.

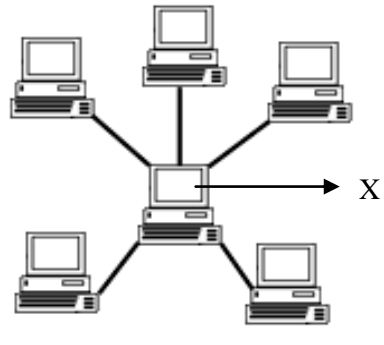

FIGURE 5

- (a) Name the topology.
- (b) What is the name given to the computer in Position X?
- 13. The following text describes a type of web editor.

*A program which allows a developer to see what the end result will look like while the interface or web page is being created.*

Name the type of editor.

14. FIGURE 6 shows a network cable.

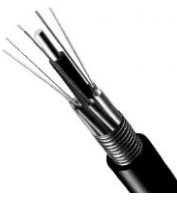

FIGURE 6

The network cable is known as  $\underline{\hspace{1cm}}(a)$ . It uses  $\underline{\hspace{1cm}}(b)$  to transmit data.

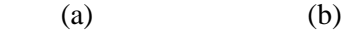

A. Fiber optics cable electricity B. Fiber optics cable light

- C. Coaxial cable electricity
- D. Coaxial cable light
- 15. FIGURE 7 shows a computer network.

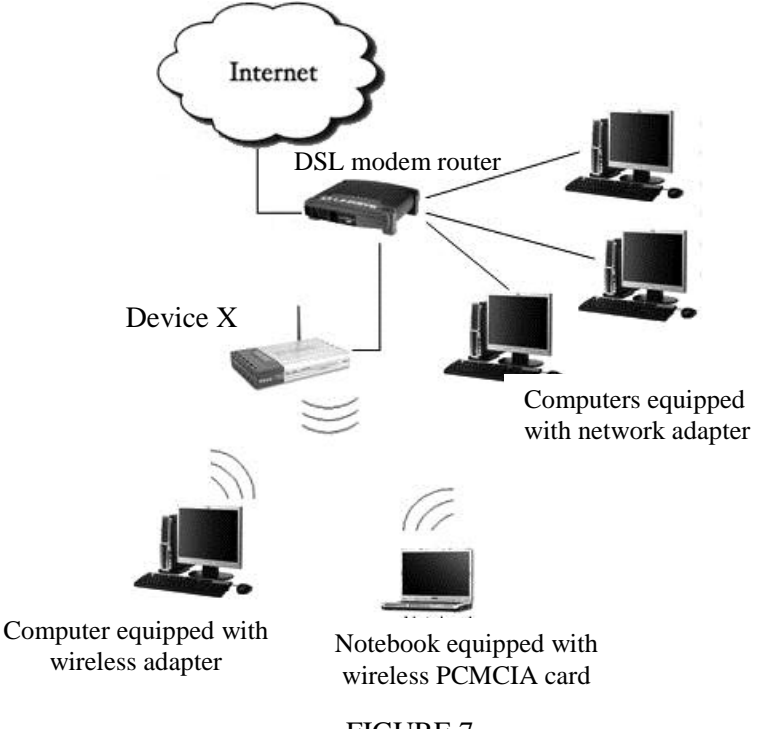

- (a) State the function of Device X.
- (b) State the type of wireless data transmission medium used.

16. TABLE 2 describes two concepts in authoring tools.

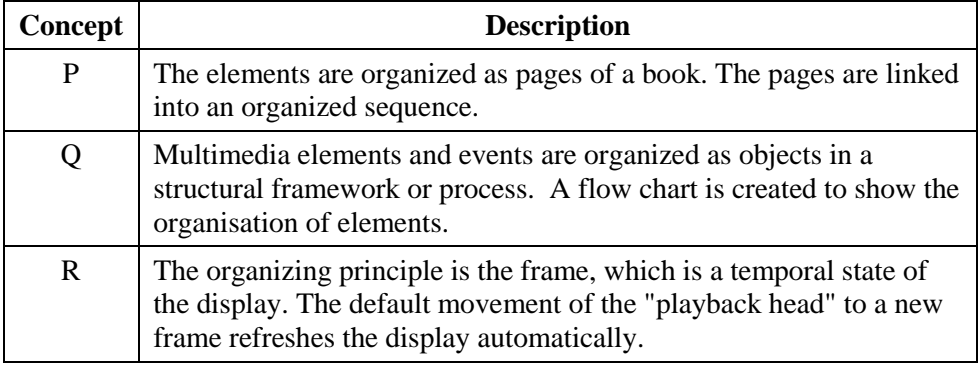

TABLE 2

Which statement best describes icon based authoring concept?

17. TABLE 3 shows two screen design principles in multimedia development.

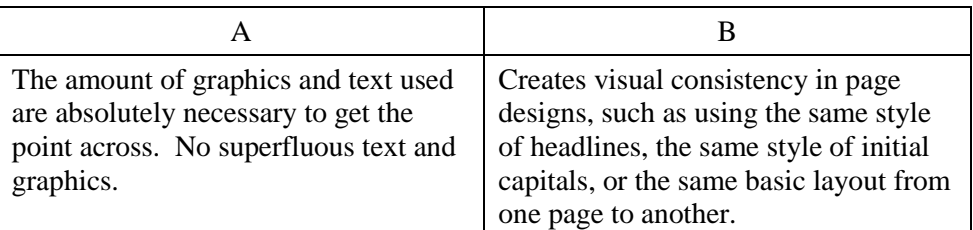

#### TABLE 3

Identify design principle

- $(a)$  A
- (b) B
- 18. A multimedia presentation that contains hypertext and hypermedia to control its progress is known as \_\_\_\_\_\_\_\_\_\_\_\_\_\_\_\_\_\_\_\_\_\_ multimedia.
- 19. A program design was based on the following methods:
	- break the problem into several pieces and work on each piece separately;
	- to solve each piece, treat it as a new problem that can itself be broken down into smaller problems;
	- repeat the process with each new piece until each can be solved directly, without further decomposition.

State the programming approach.

20. FIGURE 8 shows the activities carried out in a program development phase.

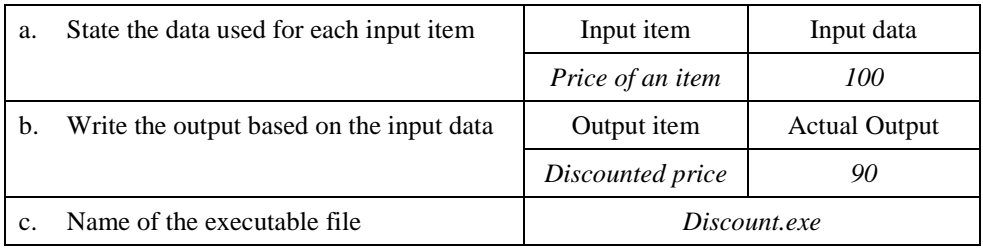

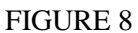

Name the phase.

- 21. An artificial language designed to communicate instructions to a computer is known as \_\_\_\_\_\_\_\_\_\_\_\_\_\_\_\_\_\_\_\_\_\_\_\_\_\_\_\_.
	- A. computer language C. English language
	- B. programming language D. natural language
- 22. FIGURE 9 shows the output of a program that helps an elementary-school student learn multiplication. The program above is able to display a question automatically and the student then types the answer into the text field.

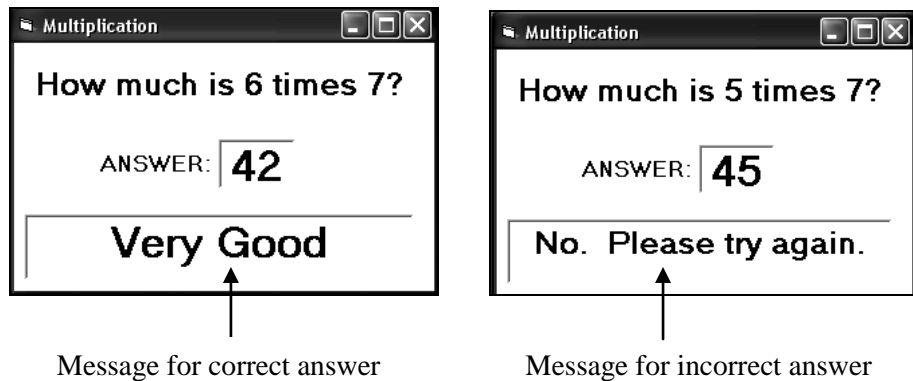

- (a) State the type of control structure used.
- (b) Identify a variable of the program.
- 23. State TRUE / FALSE to the following statements.
	- (a) Transaction processing system is a computer program application that analyzes business data and presents it so that users can make business decisions more easily.
	- (b) Management information system provides management with feedback and periodic or pre-specified generic reports.

#### 24. Statement 1

*"A collection of related files that are organized so that it can easily be accessed, managed, and updated."*

#### Statement 2

*"A collection of software that controls the creation, maintenance, and the use of an integrated collection of data records and files."*

- (a) Statement 1 defines  $\frac{1}{2}$
- (b) Statement 2 defines  $\frac{1}{\sqrt{2}}$

#### 25. FIGURE 10 shows two tables

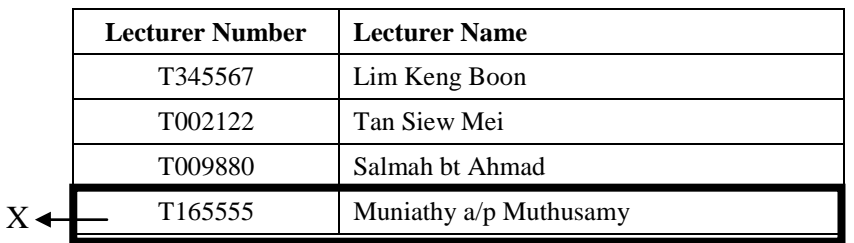

#### **LECTURER**

#### **COURSE**

 $\mathcal{F}^{\mathbf{Y}}$ 

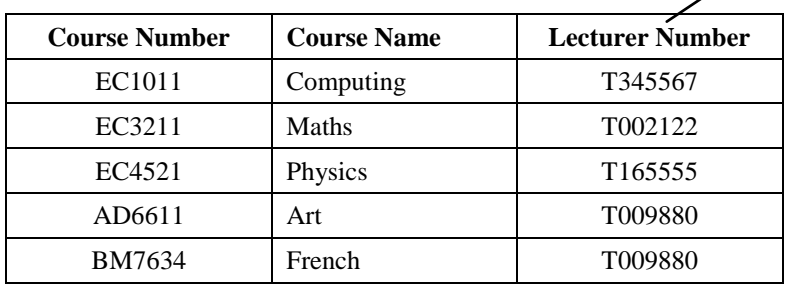

- (a) State X.
- (b) Name the key for Y.

#### **SECTION B [20 marks]**

#### **QUESTION 26**

Paula wants to go on holiday with her friends and has used a spreadsheet to work out how much she needs to save. FIGURE 11 shows the worksheet prepared by Paula.

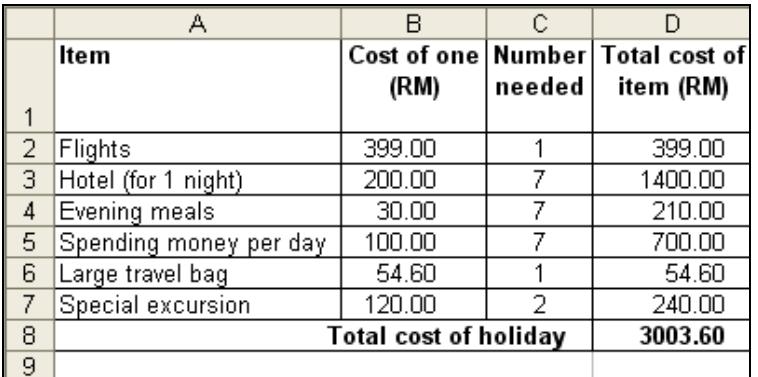

#### FIGURE 11

Explain two advantages to Paula of using a spreadsheet for this task rather than word processor. [4 marks]

#### **QUESTION 27**

SMK Seri Gemilang is currently recording the students' attendance manually. Each form teacher marks the students' attendance by placing 'O' in columns which correspond to absent students.

The principal intends to implement a new attendance system as follows:

- install badge readers stationed at every entrance to the school, linked online to the school's administration computer.
- every student has a badge which is used to 'clock' in or out.
- (a) Give two reasons to support the implementation of new attendance system.

[2 marks]

(b) Give two drawbacks of new attendance system as compared to the existing system. [2 marks]

FIGURE 12(a) and FIGURE 12(b) show two different network topologies.

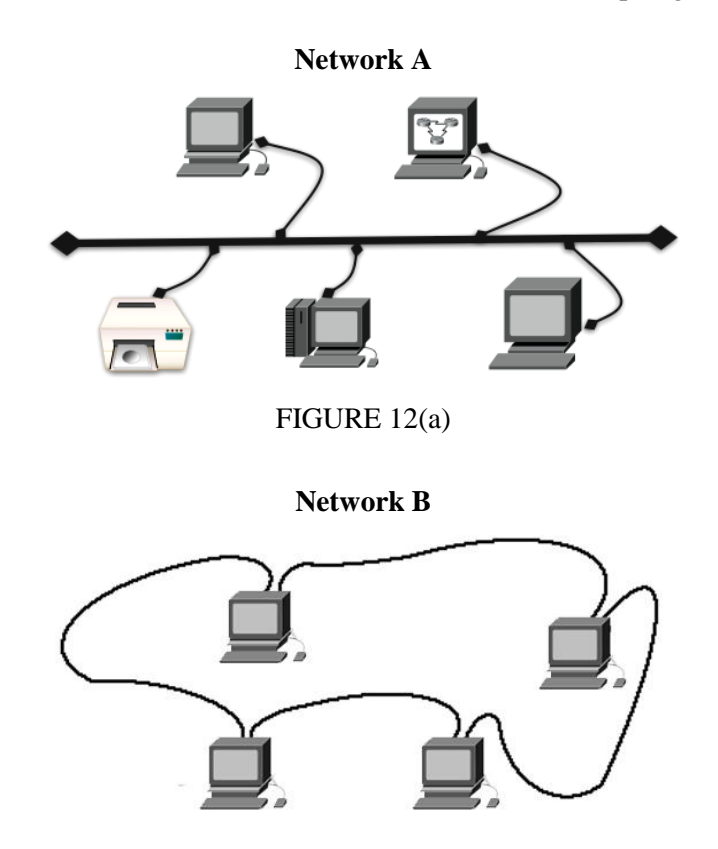

FIGURE 12(b)

- (a) State the difference on how data would be sent from one computer to another computer in Topology A and Topology B. [2 marks]
- (b) Give the condition that will cause the whole network failure in
	- i. Topology A
	- ii. Topology B [2 marks]

Every year, Yayasan TEN invites qualified form 5 students with excellent academic achievements, pleasant personality and who are active in co-curricular activities to apply for scholarships to pursue higher education at both local and overseas universities. An applicant will be chosen for an interview if he/she fulfills the criteria as follows:

- *obtained a minimum of 8A+ in SPM trial exam*
- *achieved a GPA (Grade Point Average) of at least a "B" in co-curricular activities*

FIGURE 13 shows the algorithm to select the students who shall be called for interview.

*BEGIN Read applicant's name, IC number, number of A+, GPA If expression X then Message = "This student is chosen for an interview" Else Message = "This student is not chosen for an interview" End if Print message END*

- (a) State the type of operator used. Justify your answer [2 marks]
- (b) Write *expression X.* [2 marks]

FIGURE 14(a) shows parts of data in a clinic management system and FIGURE 14(b) shows a query design for retrieving information from the system.

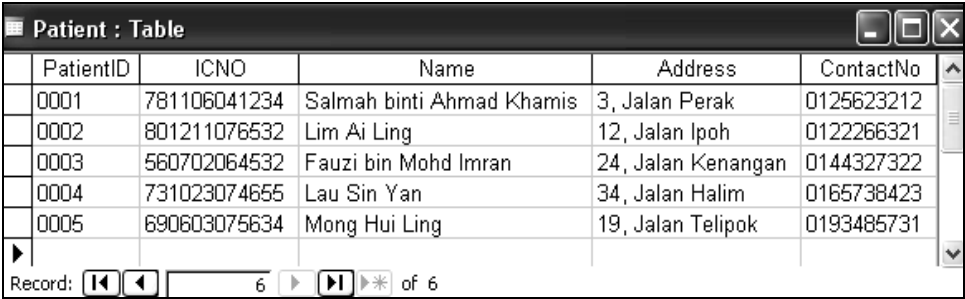

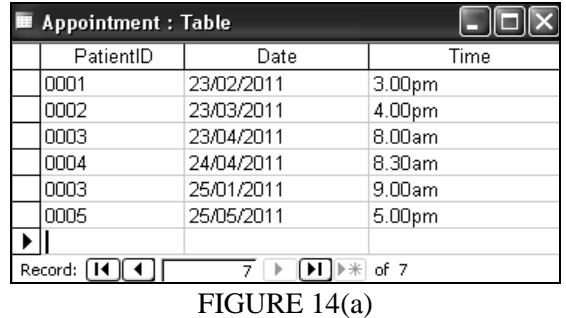

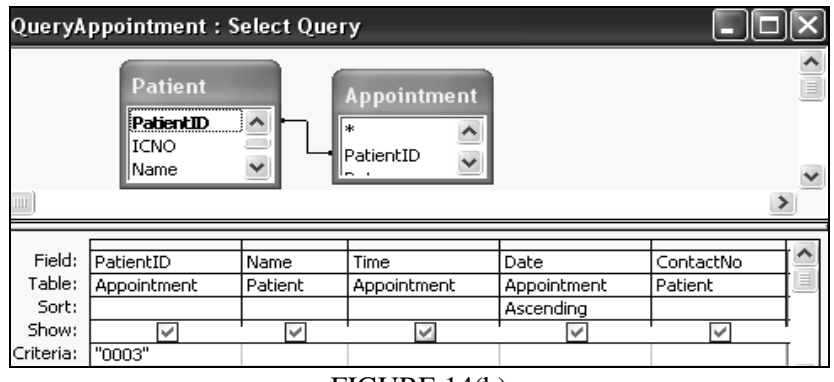

FIGURE 14(b)

Based on the information given in FIGURE 14(a) and FIGURE 14(b),

- (a) Write the query results. [2 marks]
	-

- (b) Describe the interrelation between :
	- i. *procedures and people*
	- ii. *data and software* [2 marks]
		-

#### **SECTION C [14 marks]**

#### **QUESTION 31**

An agency arranges booking of live band for a number of clubs. Each band is registered with the agency and has its name recorded, together with the number of musicians, the types of music played and hiring fee. Each band is managed by a manager. A manager may manage several bands. Each manager is assigned an identification number and managers have their name, address and telephone number recorded.

Draw **TWO** tables and show one–to–many relationship between two tables. Underline the primary key for each table. [7 marks]

#### **QUESTION 32**

Encik Faizal, a form one Science teacher intends to produce an interactive multimedia teaching courseware. The following are several features required in the courseware:

- learning notes
- interactive assessment exercise
- course chat, this feature provides guidance to learners if any
- course announcement
- learner's progress reports
- (a) State three activities which will be carried out by Encik Faizal in implementation phase. [3 marks]
- (b) Suggest the most suitable delivery medium for the multimedia application. Give three reasons to support your suggestion. [4 marks]

A computer store sells two different types of ink cartridges for a popular inkjet printer. The brand name cartridge is sold for RM 125.50 and the generic cartridge is sold for RM 58. A customer will receive a 20% discount if her/his purchase exceeds RM 500.

You are asked to develop a program that calculates the total amount to be paid by a customer.

FIGURE 15 shows the program flowchart.

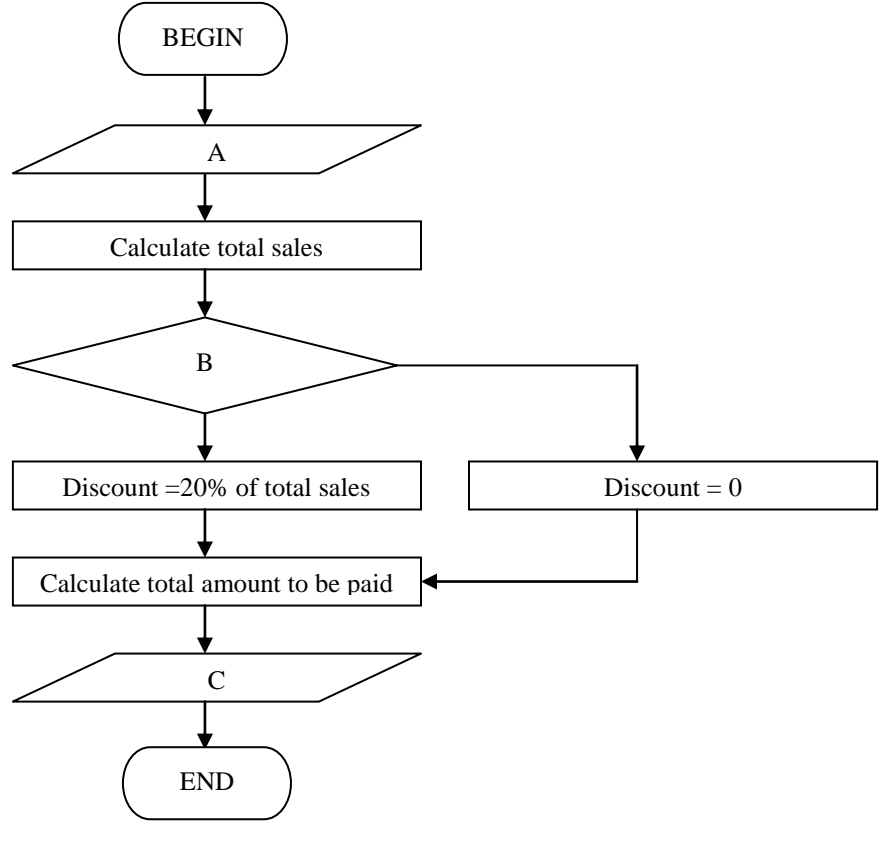

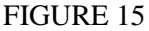

(a) Write the formula to calculate the total amount to be paid by a customer. [3 marks]

(b) Complete A, B and C. [4 marks]

#### END OF QUESTION PAPER

Prepared by OLP Checked by CPL Approved by

### **Answer Sheet**

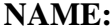

**NAME:**  $\begin{array}{|c|c|c|c|c|c|c|} \hline \text{N} & \text{N} & \text{0} & \text{0} & \text{$ 

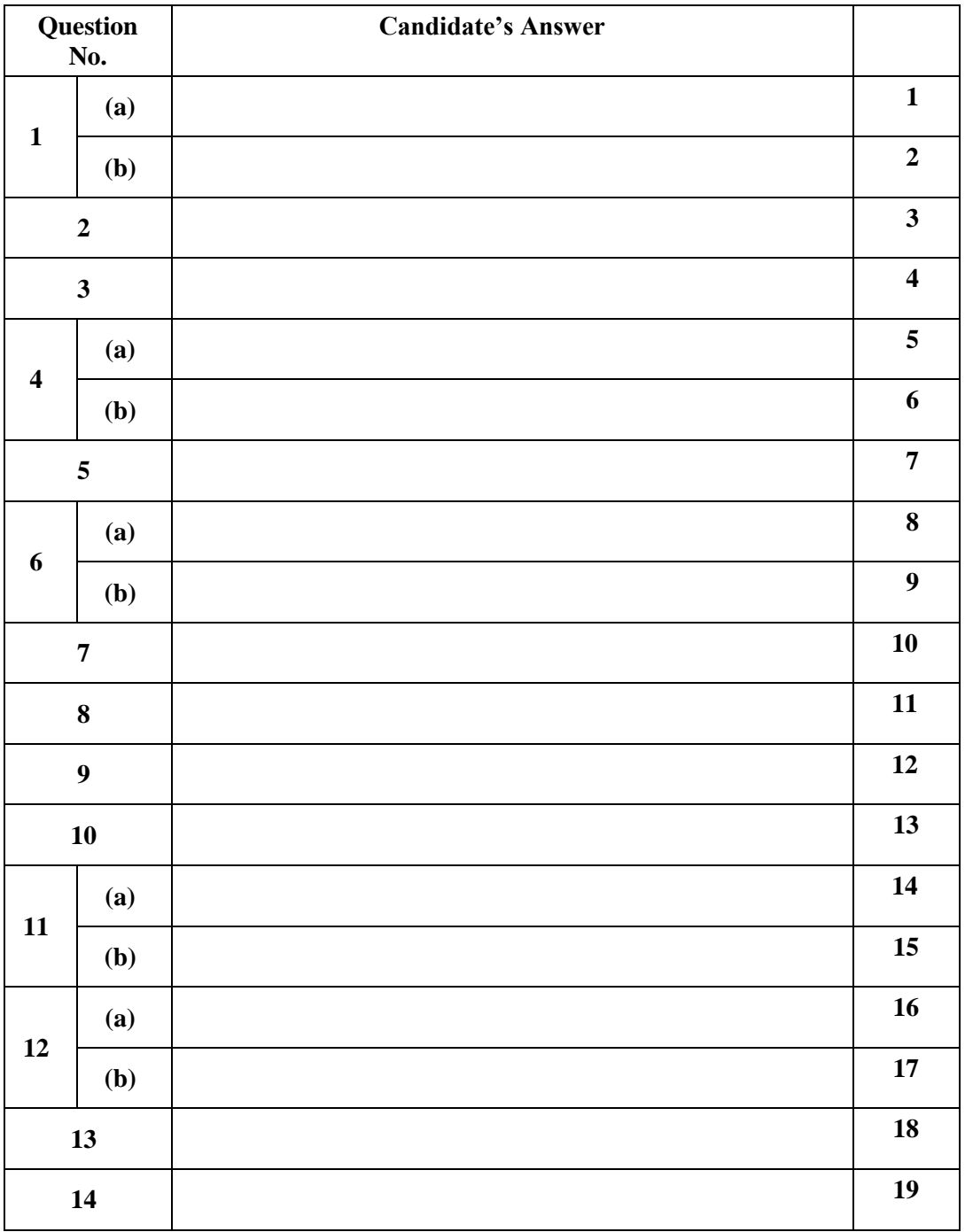

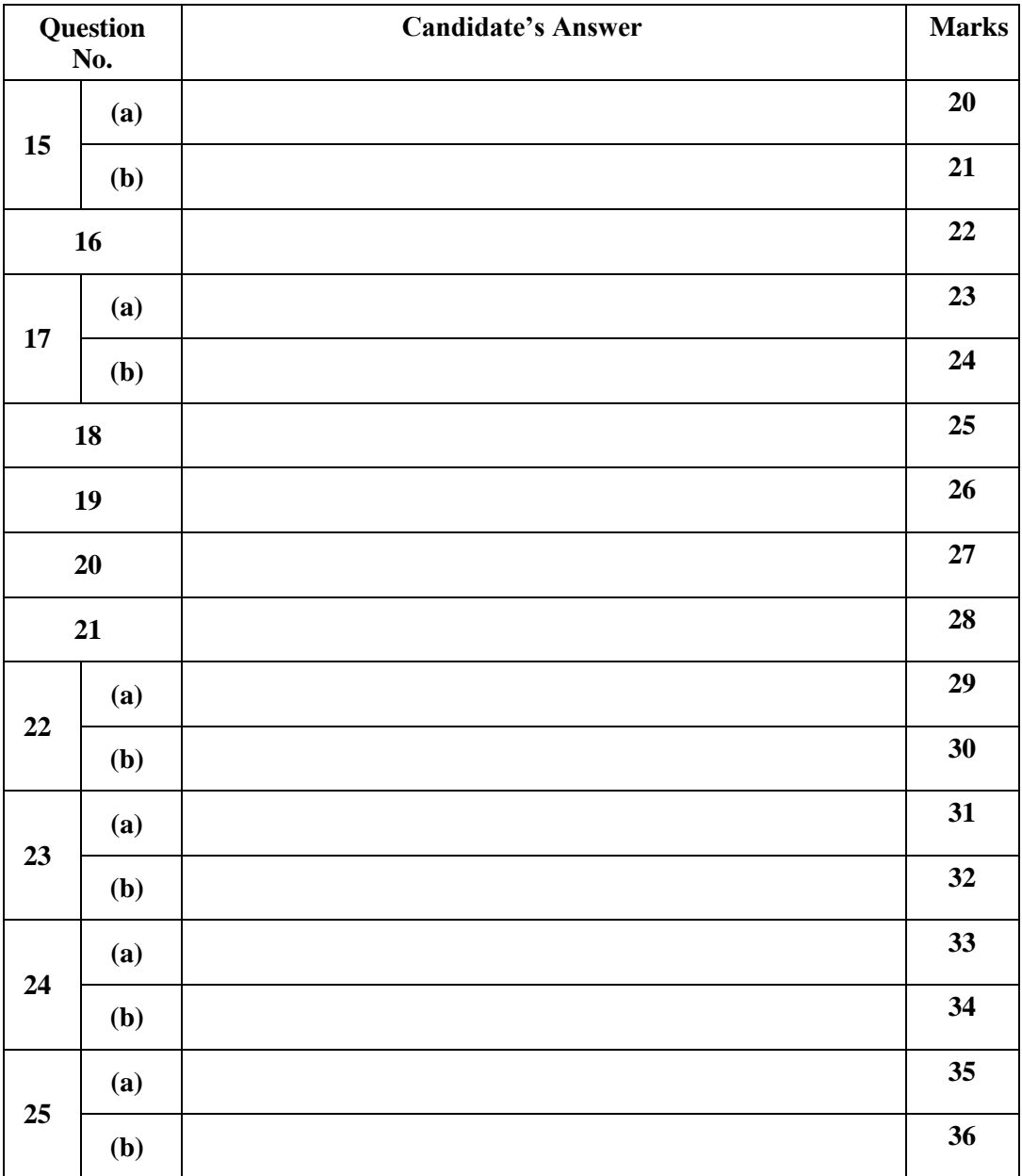

## PERHATIAN

\*\* SKIMA TIADA Cikgu-cikgu bolehlah cari sendiri.